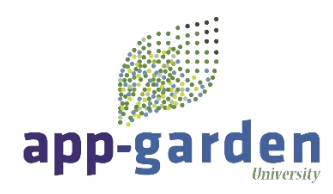

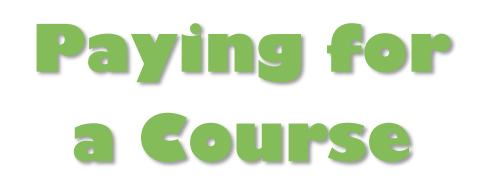

App-Garden University courses may be purchased. Please carefully review the following information about the district's requirements and course(s). Find the links to purchase a course in the table below. Read and follow the instructions given in the table.

**Disclaimer:** This application works best in Chrome or Firefox!

- $\triangleright$  Each course contains quizzes and you will have three opportunities to pass each quiz.
- For support/help using the App-Garden contact them at  $1-800-425-0720$  or while on the App-Garden online course you may scroll to the bottom and click on "Need Help." A representative will contact you during normal business hours Monday-Friday 8am-5pm. If you need support on weekends or holidays, you will be contacted when normal business hours resume.

## **Perquimans County Schools Effective Substitute Teacher Training and Substitute Orientation v.18 \$34.00**

Perquimans County Schools requires substitutes to take the Perquimans County Schools Effective Substitute Teacher Training and Substitute Orientation v.18.

## **User Access to Pay for an App-Garden University Course**

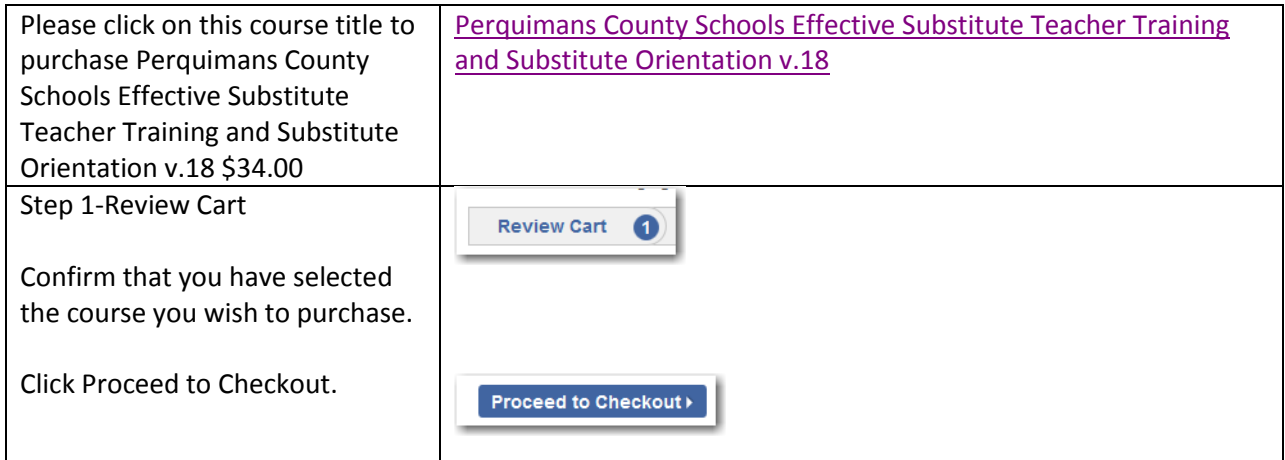

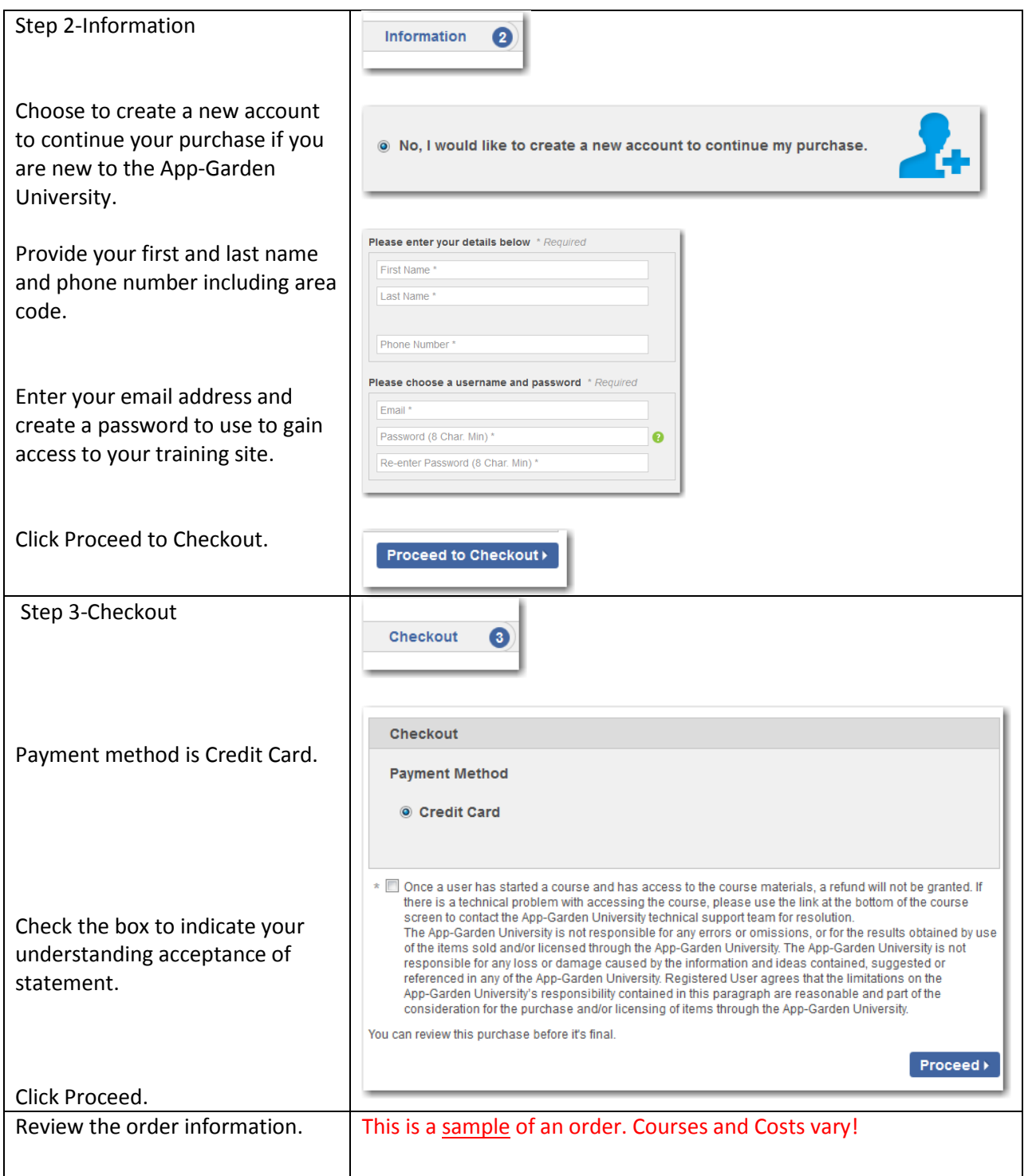

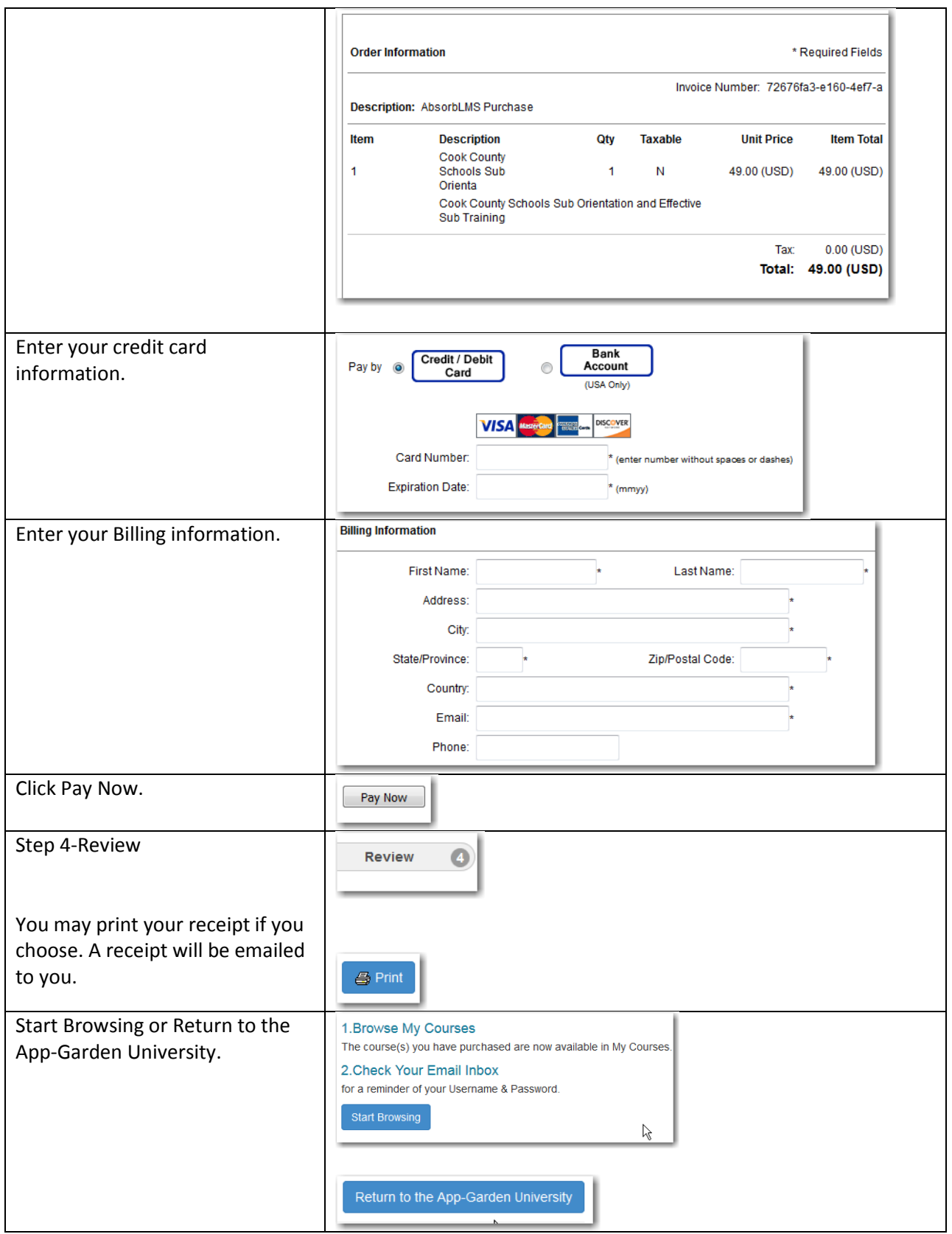

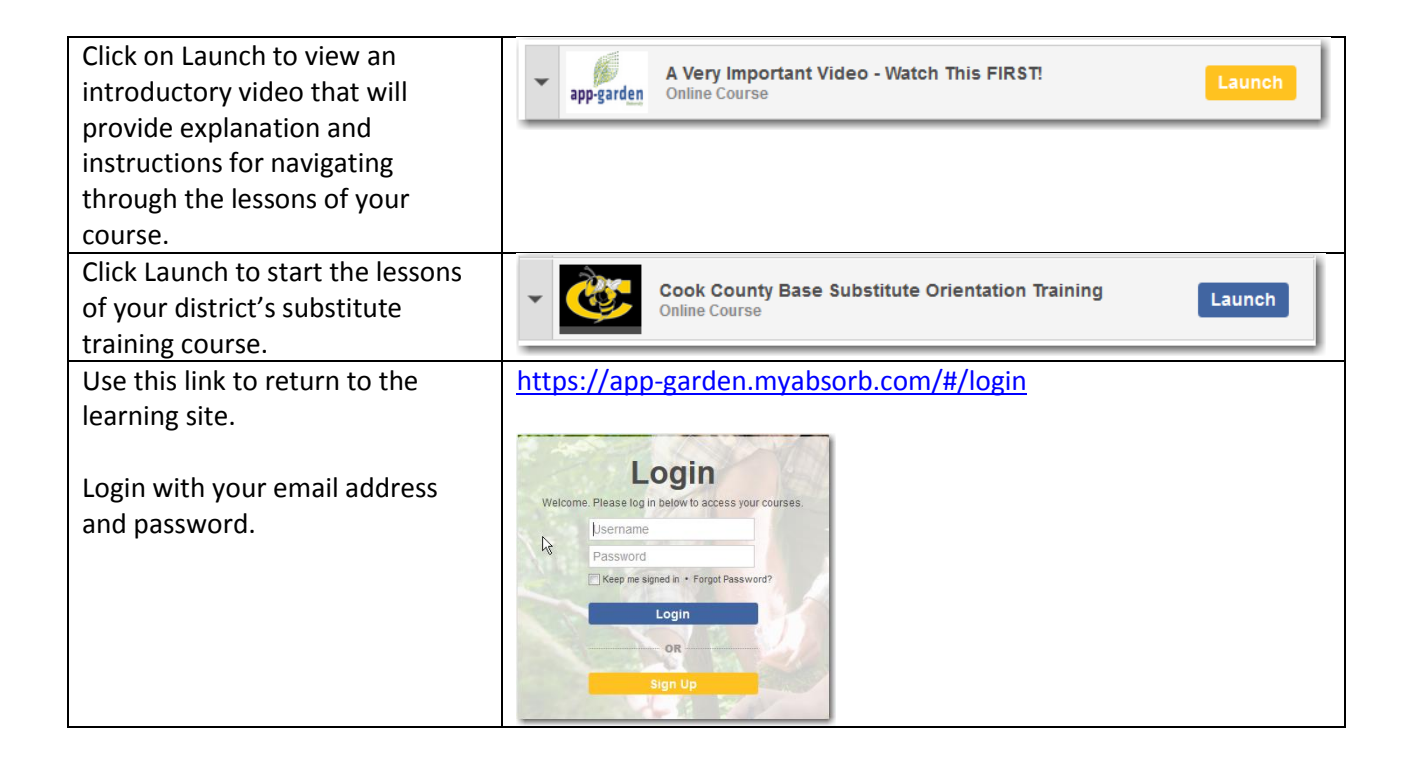